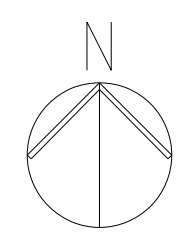

## Without Project

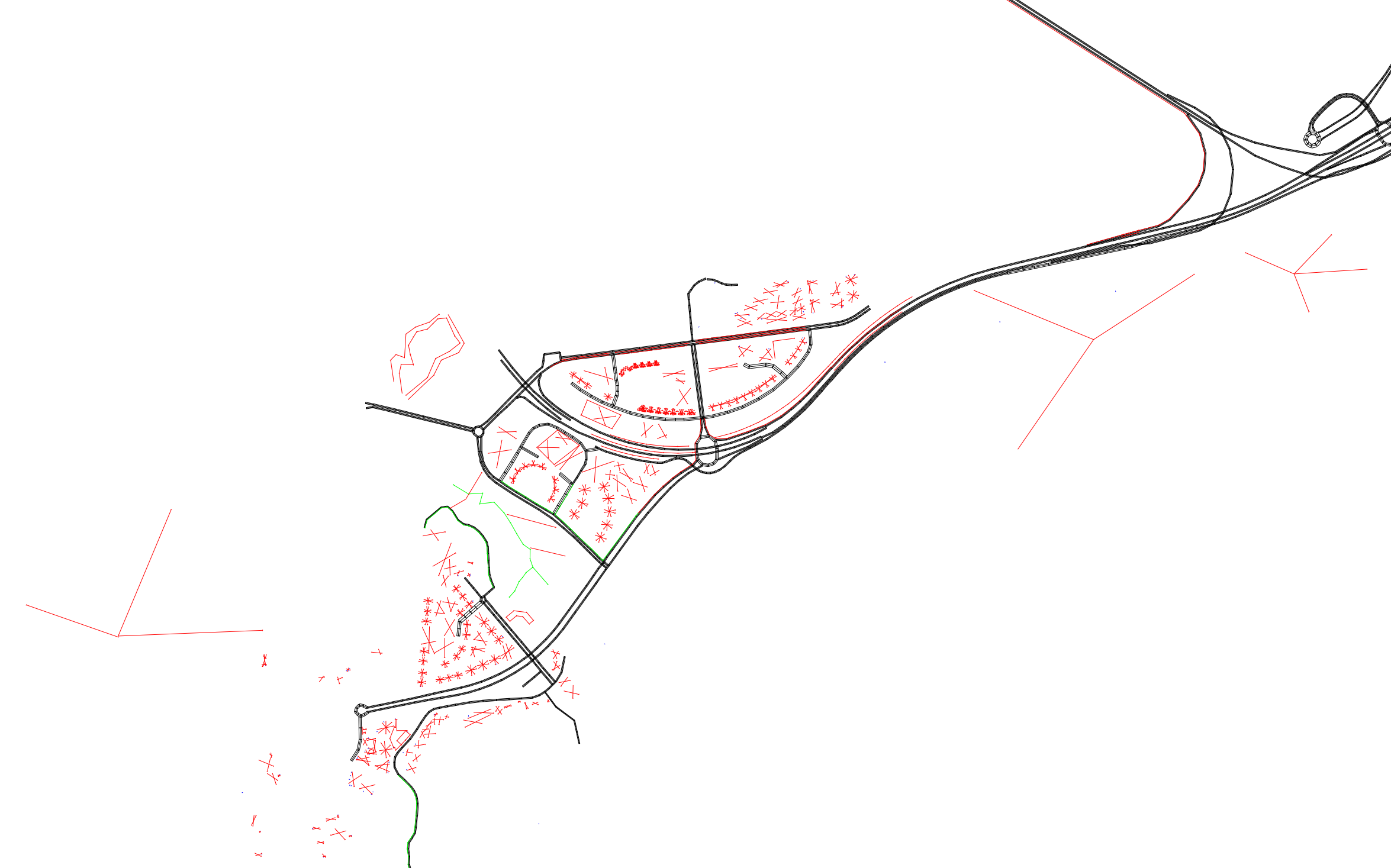

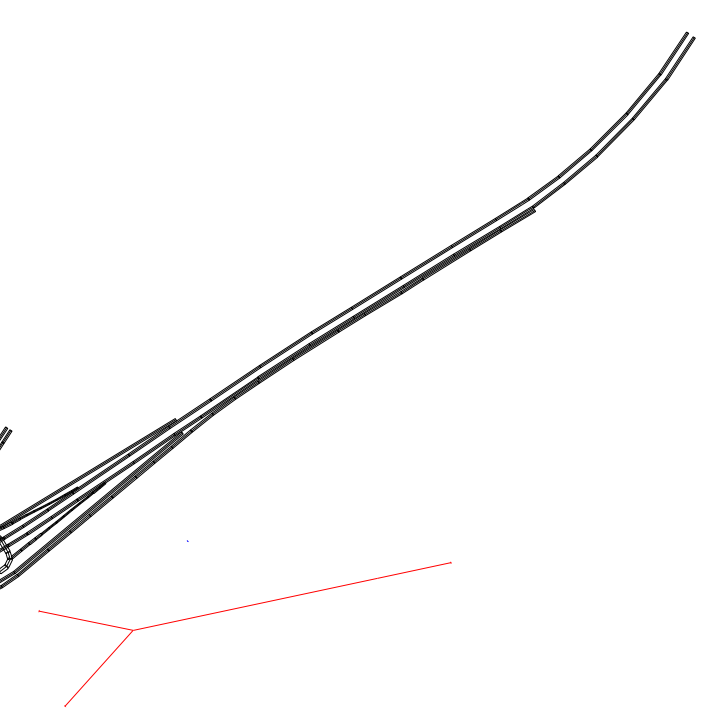

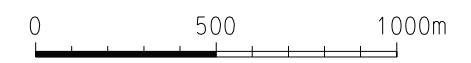

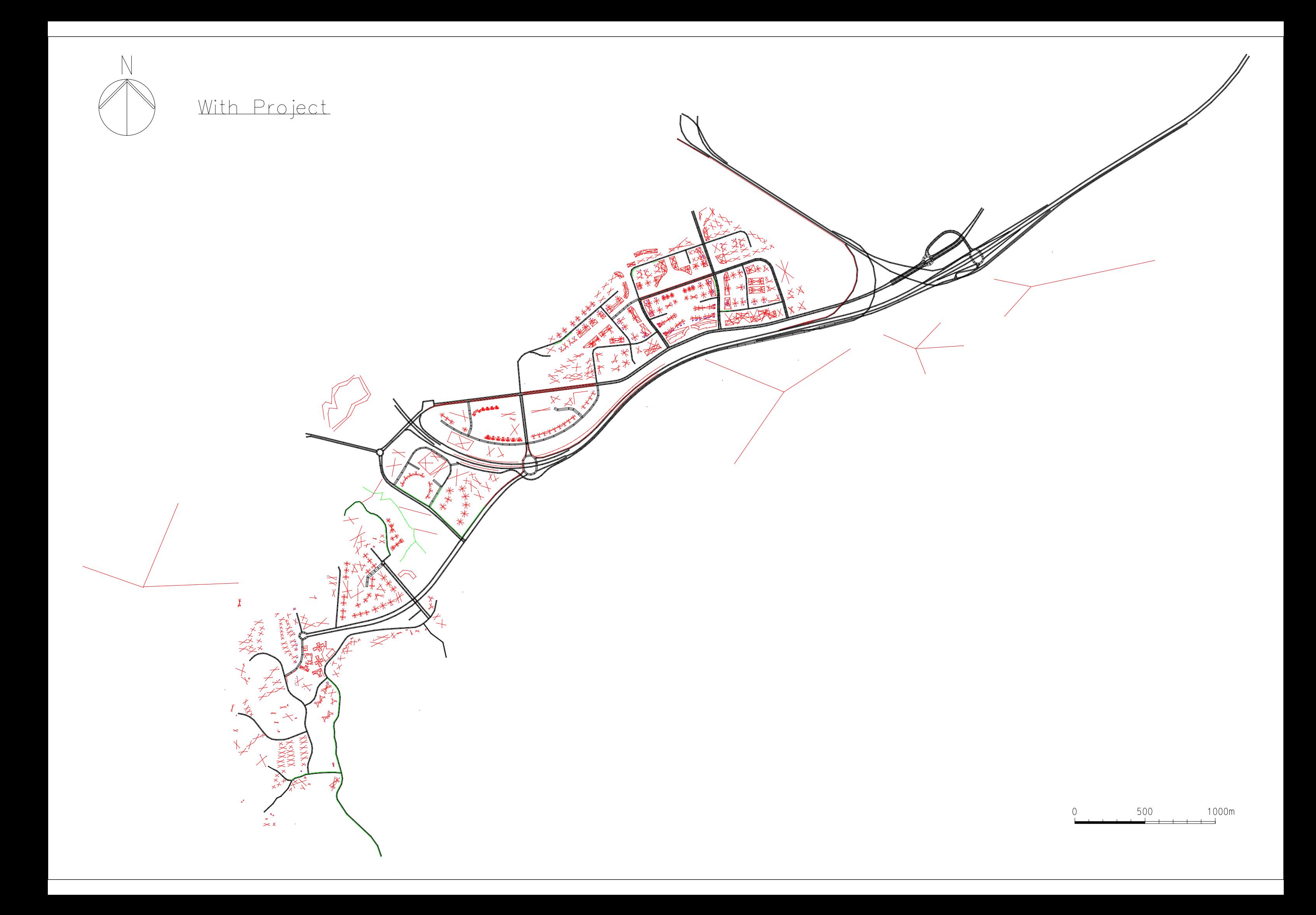